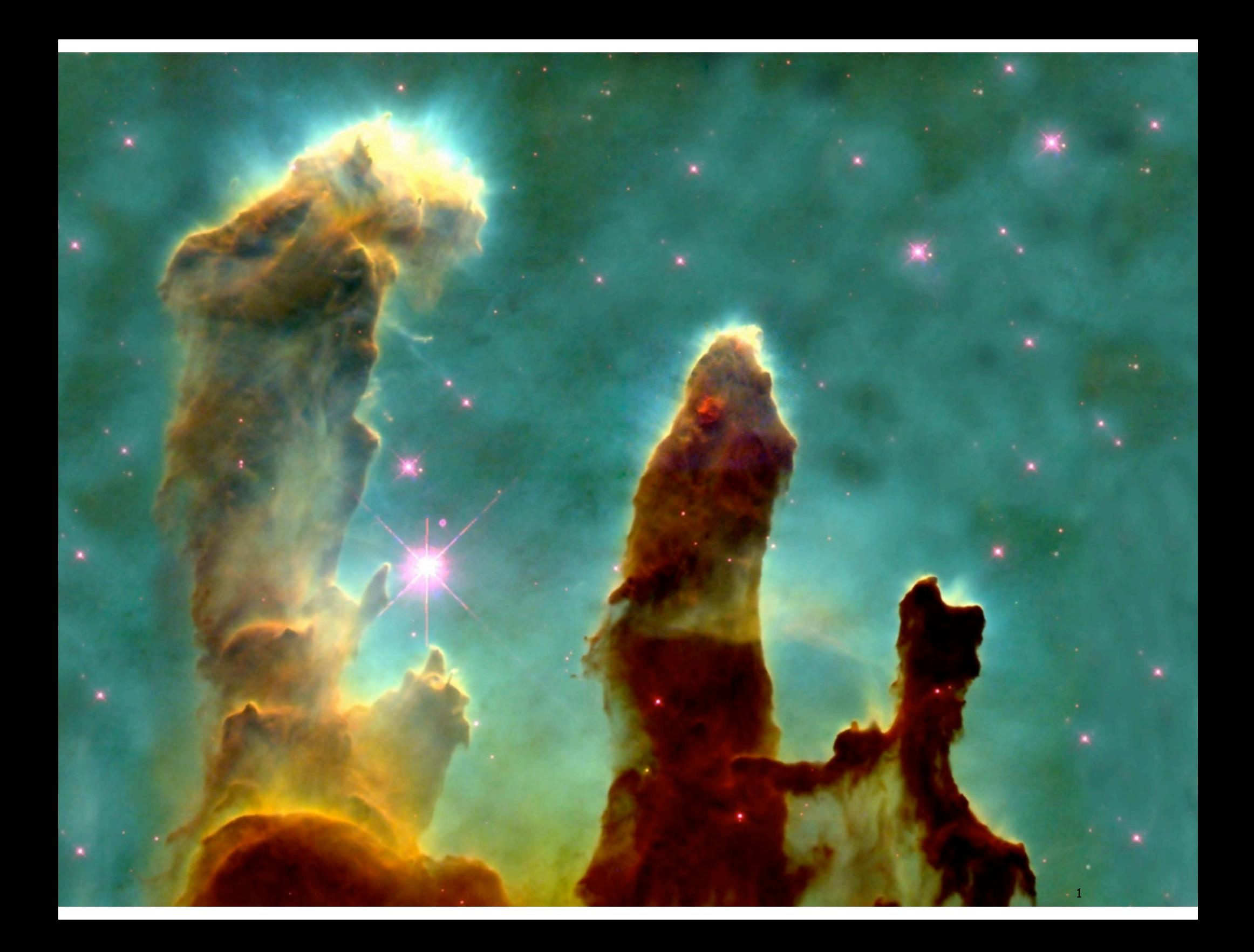

# 3.2 Creating Data Types

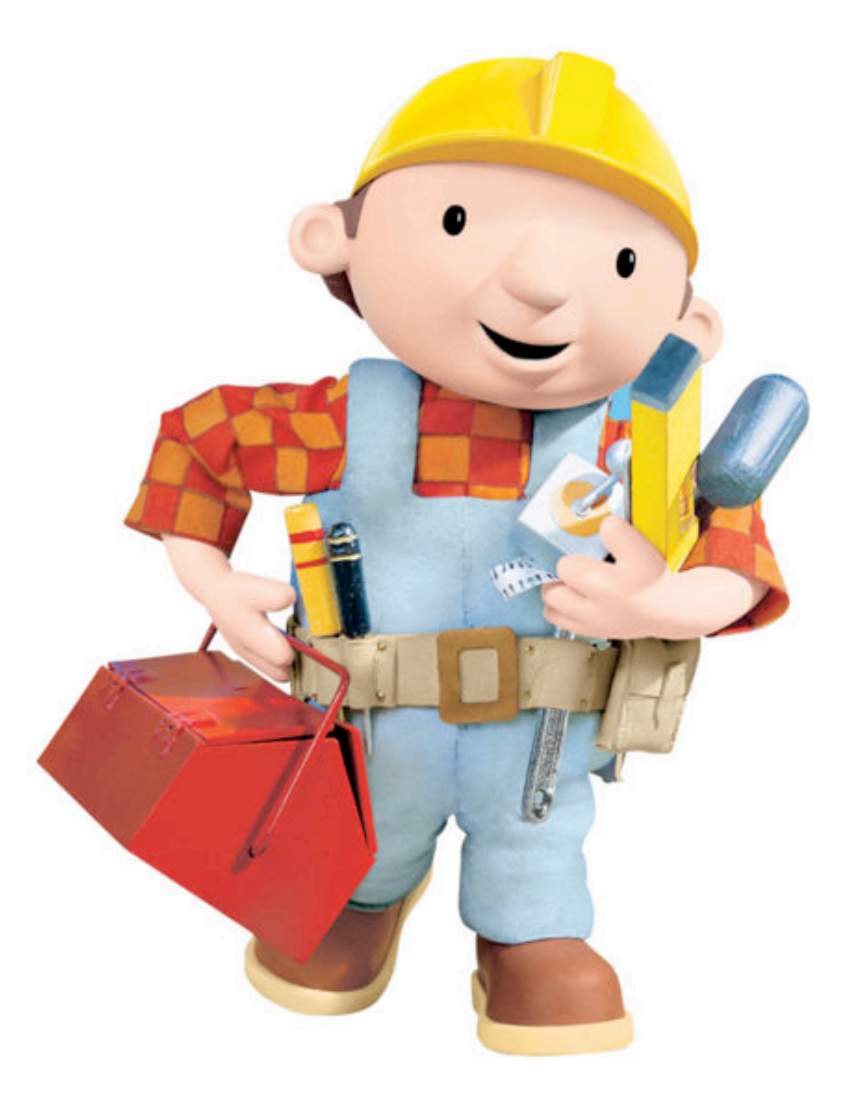

# Data Types

Data type. Set of values and operations on those values.

Basic types.

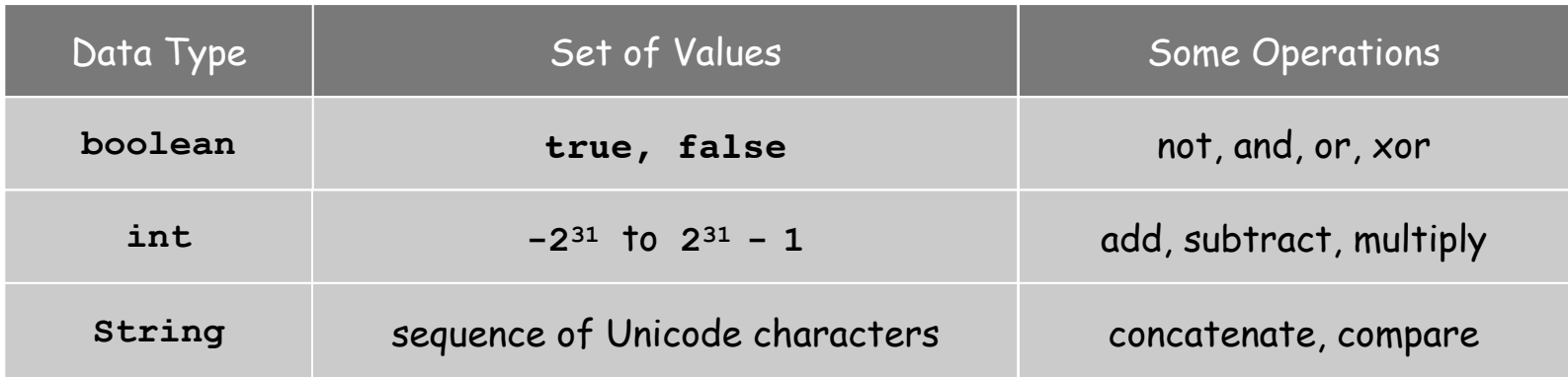

Last time. Write programs that use data types. Today. Write programs to create our own data types.

# Defining Data Types in Java

### To define a data type, define:

- Set of values.
- Operations defined on them.

### Java class. Allows us to define data types by specifying:

- Instance variables. (set of values)
- Methods. (operations defined on them)
- Constructors. (create and initialize new objects)

# Point Charge Data Type

Goal. Create a data type to manipulate point charges.

Set of values. Three real numbers. [position and electrical charge]

Operations.

- Create a new point charge at  $(r_x, r_y)$  with electric charge  $q$ .
- Determine electric potential *V* at (*x*, *y*) due to point charge.
- Convert to String.

$$
V = k \frac{q}{r}
$$

 $r =$  distance between  $(x, y)$  and  $(r_x, r_y)$ 

 $k =$  electrostatic constant =  $8.99 \times 10^{9}$  N · m<sup>2</sup>/C<sup>2</sup>

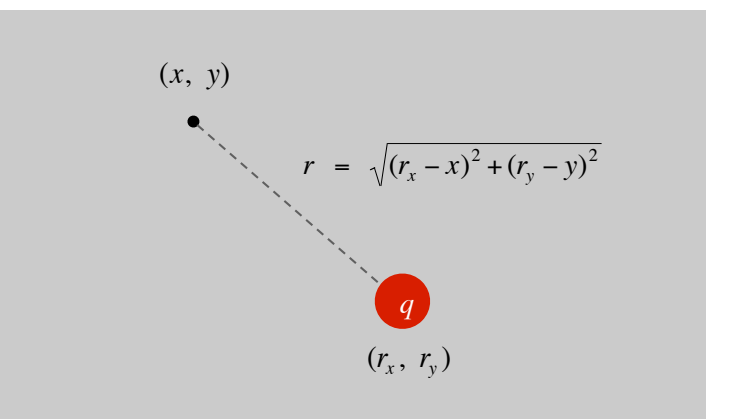

# Point Charge Data Type

Goal. Create a data type to manipulate point charges.

Set of values. Three real numbers. [position and electrical charge]

API.

public class Charge

Charge(double x0, double y0, double q0) double potentialAt(double x, double y) electric potential at  $(x, y)$  due to charge String toString() string representation

### Charge Data Type: A Simple Client

Client program. Uses data type operations to calculate something.

```
public static void main(String[] args)
{
    double x = Double.parseDouble(args[0]);
    double y = Double.parseDouble(args[1]);
    Charge c1 = new Charge(.51, .63, 21.3);
    Charge c2 = new Charge(.13, .94, 81.9);
    double v1 = c1.potentialAt(x, y);
    double v2 = c2.potentialAt(x, y);
StdOut.println(c1); <a>
automagically invokes
    StdOut.println(c2);
    StdOut.println(v1 + v2);
} % java Charge .50 .50
                                  21.3 at (0.51, 0.63)
                                  81.9 at (0.13, 0.94)
                                  2.74936907085912e12
                              the toString() method
```
# Anatomy of Instance Variables

Instance variables. Specifies the set of values.

- Declare outside any method.
- Always use access modifier **private**.
- Use modifier **final** with instance variables that never change.

makes objects immutable (stay tuned)

makes data type abstract

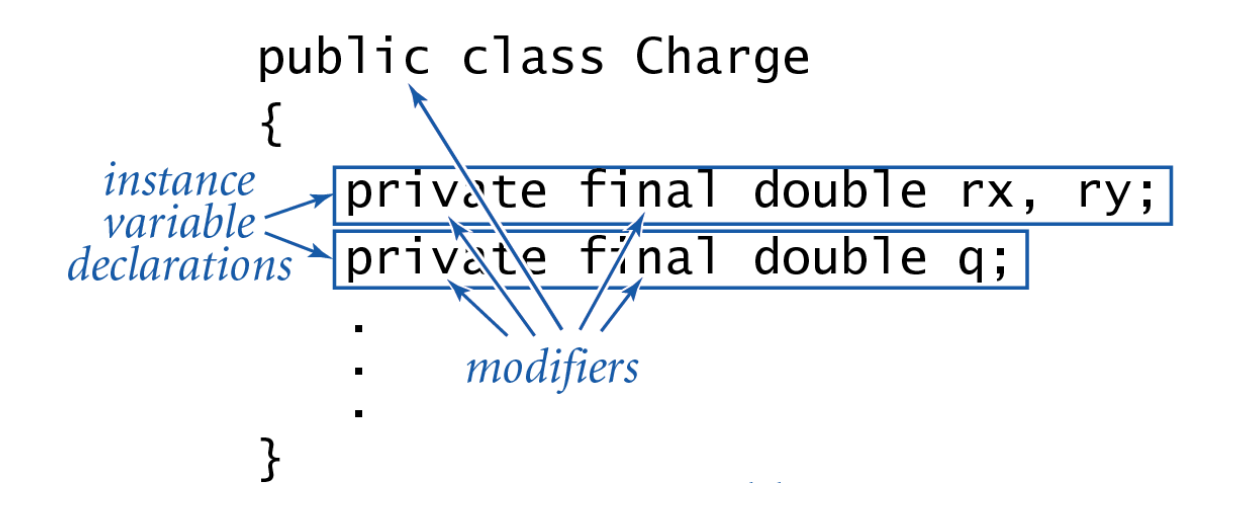

### Anatomy of a Constructor

Constructor. Specifies what happens when you create a new object.

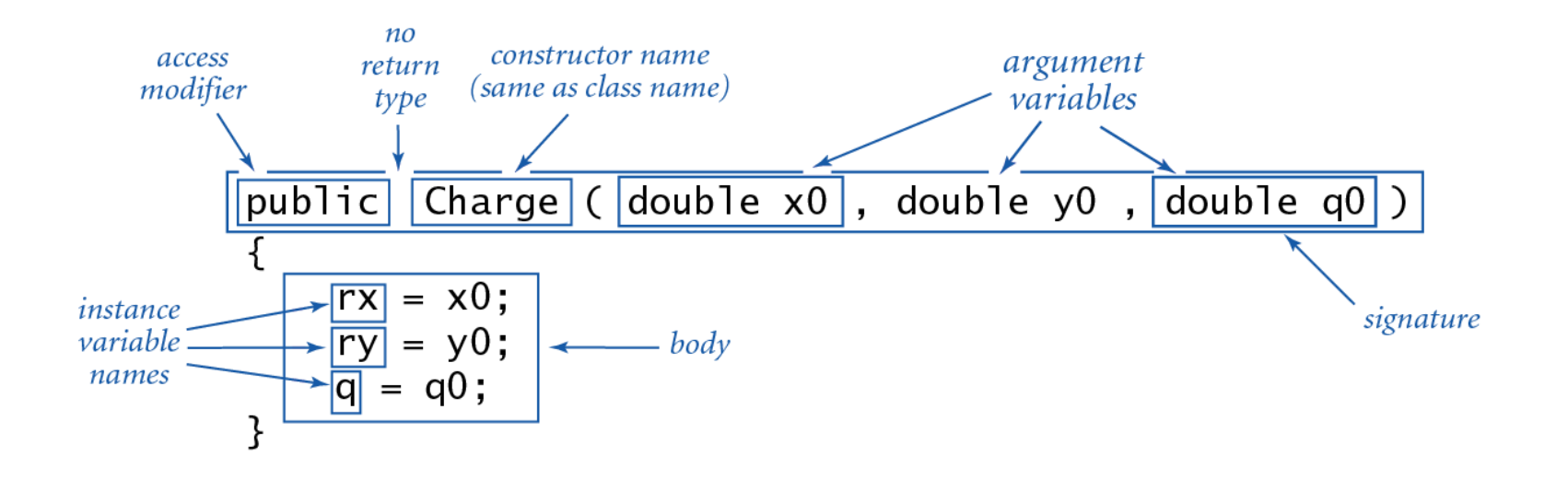

Invoking a constructor. Use new operator to create a new object.

Change 
$$
c1 =
$$
 `new Charge(.51, .63, 21.3);`

\nChange  $c2 =$  `new Charge(.13, .94, 81.9);`

\ninvoke constructor

# Anatomy of a Data Type Method

#### Method. Define operations on instance variables.

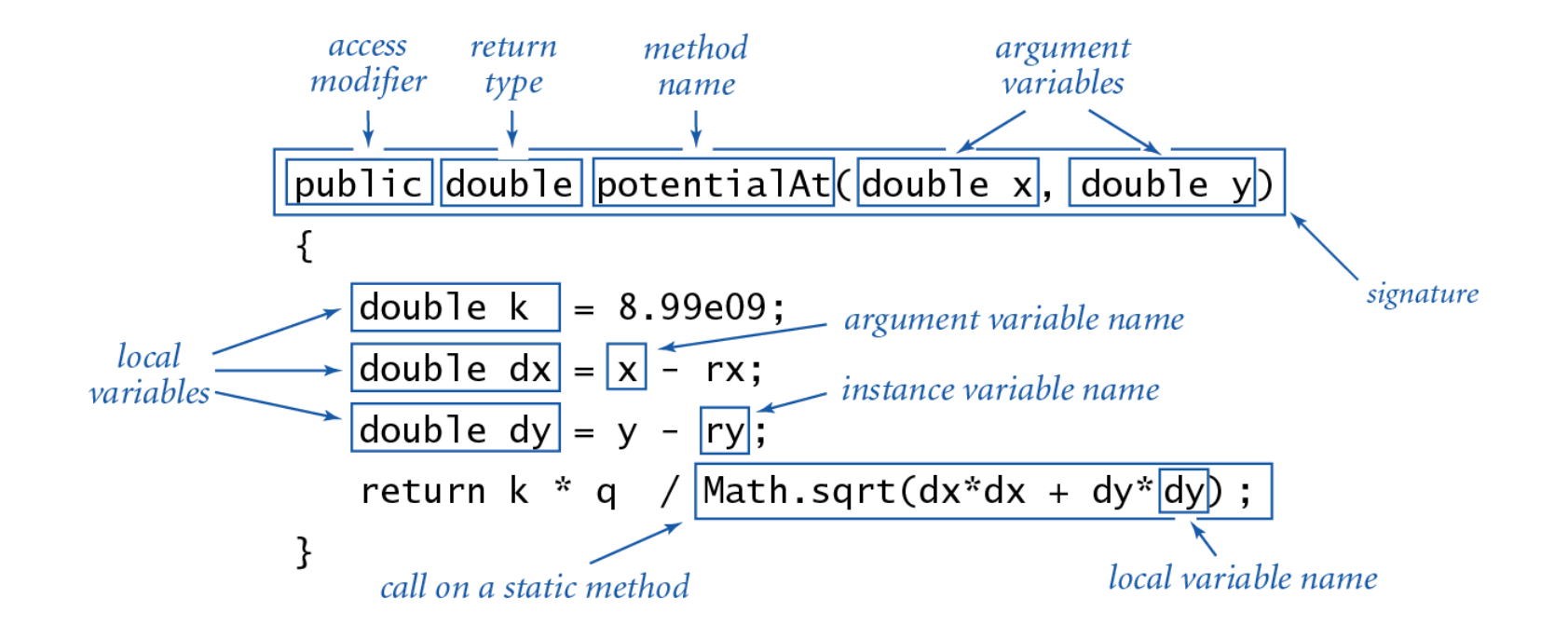

Invoking a method. Use dot operator to invoke a method in client code.

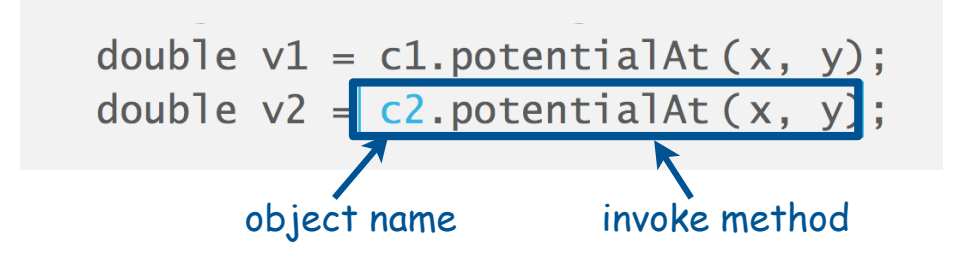

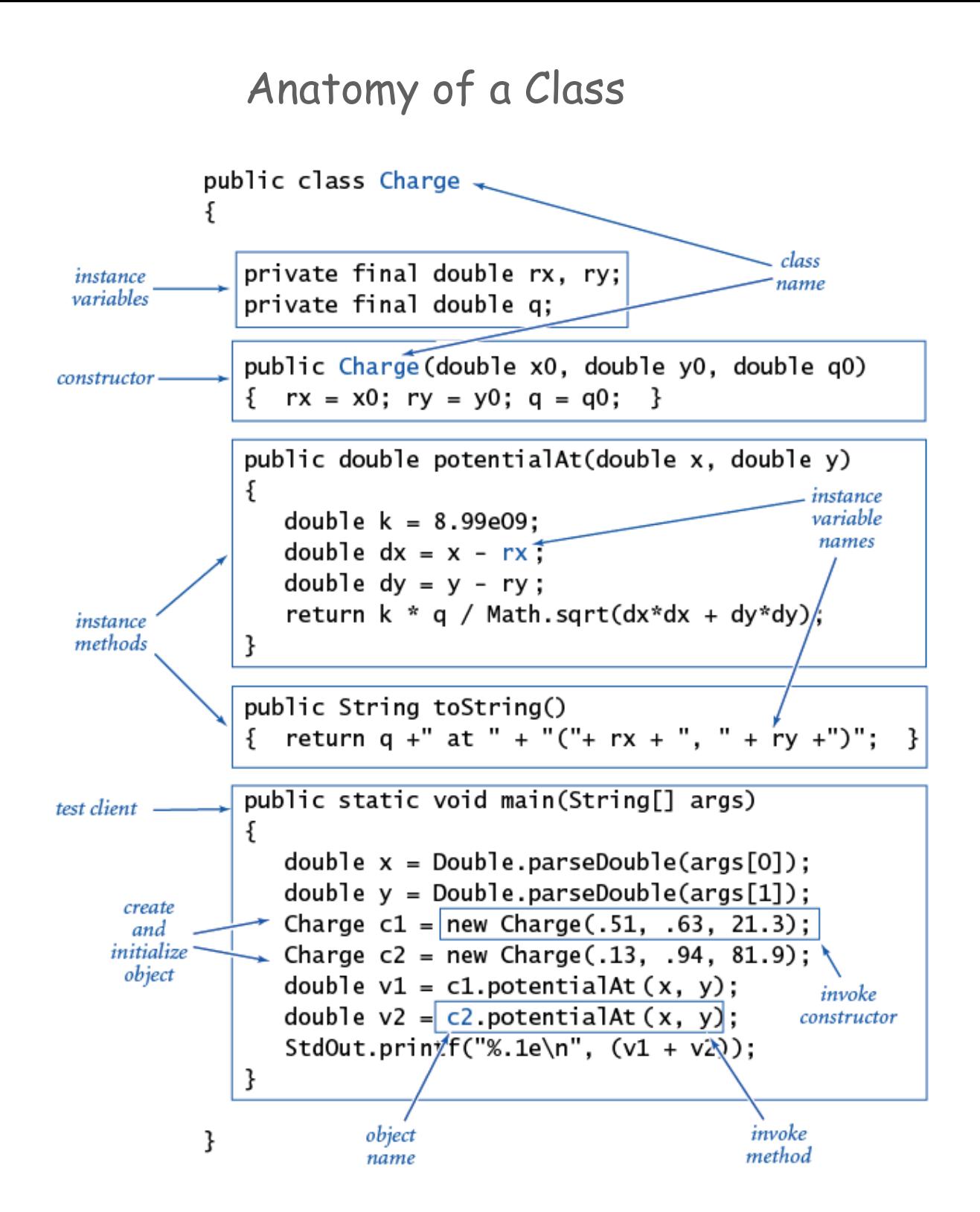

### Charge Client Example: Potential Visualization

Potential visualization. Read in N point charges from a file; compute total potential at each point in unit square.

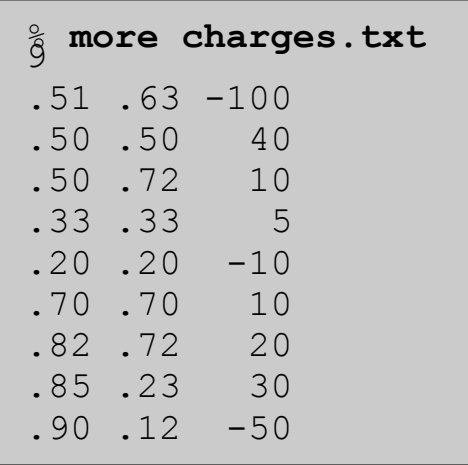

% **java Potential < charges.txt**

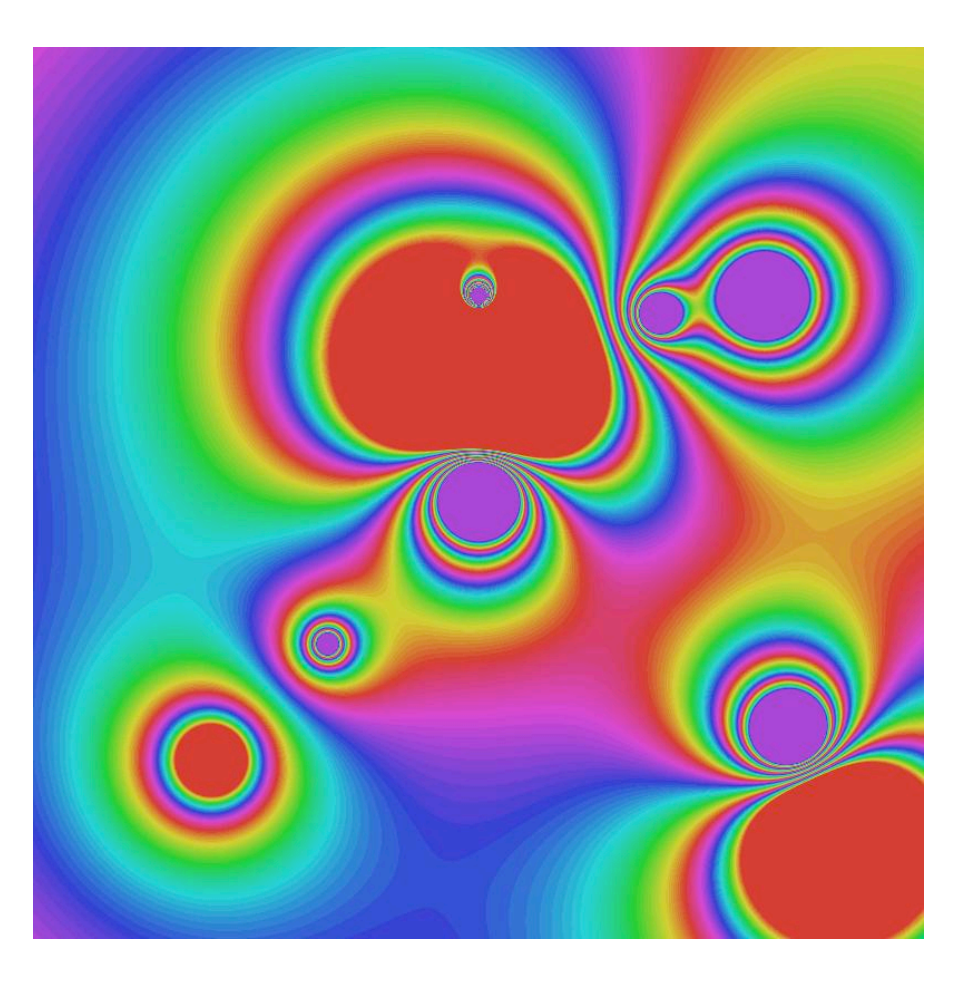

### Potential Visualization

Arrays of objects. Allocate memory for the array; then allocate memory for each individual object.

```
// Read in the data.
int N = StdIn.readInt();
Charge[] a = new Charge[N];
for (int i = 0; i < N; i+1)
{
    double x0 = StdIn.readDouble();
    double y0 = StdIn.readDouble();
    double q0 = StdIn.readDouble();
    a[i] = new Charge(x0, y0, q0);
}
```
### Potential Visualization

```
// Plot the data.
int SIZE = 512;
Picture pic = new Picture(SIZE, SIZE);
for (int row = 0; row < SIZE; row++)
   for (int col = 0; col < SLE; col++)
    {
       double V = 0.0;
      for (int i = 0; i < N; i+1)
 {
          double x = 1.0 * row / SIZE;
          double y = 1.0 * col / SIZE;
          V += a[i].potentialAt(x, y);
 }
 Color color = getColor(V); // Arbitrary double-Color map.
       pic.set(row, SIZE-1-col, color);
 }
pic.show();
                                  (0, 0) is upper left
                                               €
                                                      V = \sum (k \, q_i / r_i)i
```
TEQ on Data Types [easy if you read Exercise 3.2.5]

Fix the serious bug in the following code.

```
public class Charge
{
   private double rx, ry;
   private double q;
    public Charge double x0, double y0, double q0)
    {
       double rx = x0;
       double ry = y0;
       double q = q0;
    }
}
```
TEQ on Data Types [easy if you read Exercise 3.2.5]

Fix the serious bug in the following code.

```
public class Charge
{
    private double rx, ry;
    private double q;
    public Charge double x0, double y0, double q0)
    {
       double rx = x0;
       double ry = y0;
      double q = q0; }
}
```
Declarations create new local variables,

so assignments do not change instance variables, as intended.

[ Everyone makes this mistake―a difficult bug to detect! ]

# Turtle Graphics

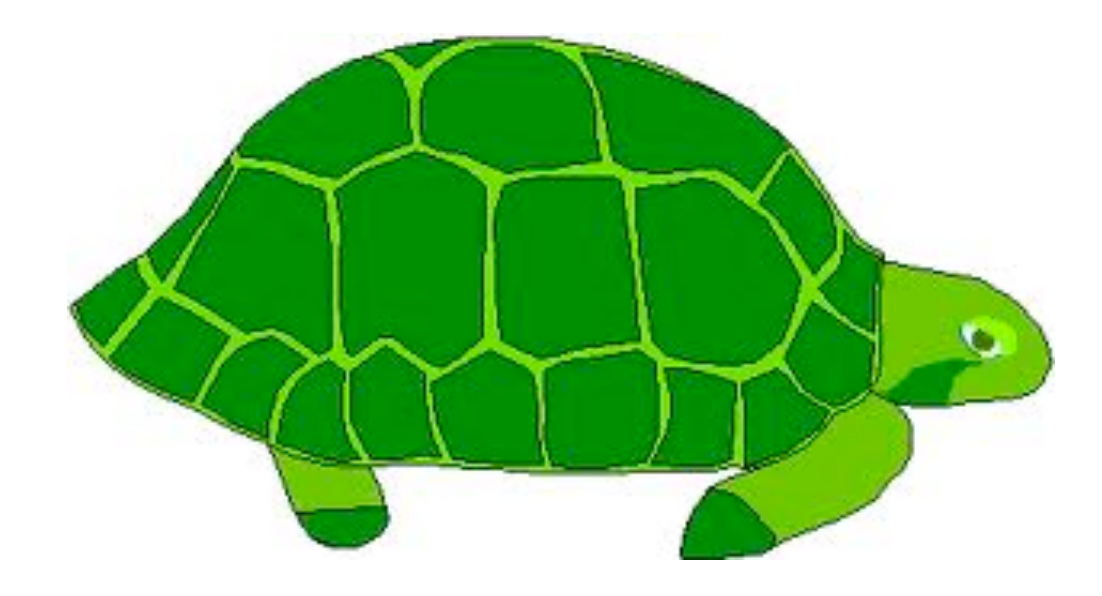

# Turtle Graphics

Goal. Create a data type to manipulate a turtle moving in the plane. Set of values. Location and orientation of turtle.

API. public class Turtle

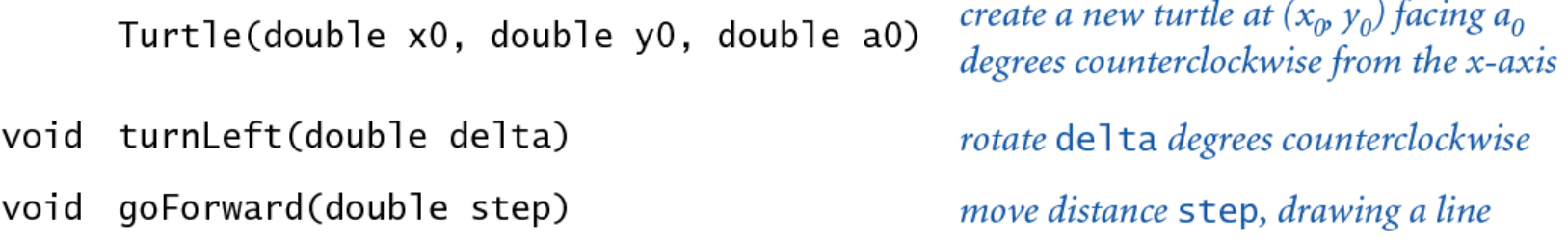

```
// Draw a square.
Turtle turtle = new Turtle(0.0, 0.0, 0.0);
turtle.goForward(1.0); 
turtle.turnLeft(90.0); 
turtle.goForward(1.0); turtle.turnLeft(90.0);
turtle.goForward(1.0); turtle.turnLeft(90.0);
turtle.goForward(1.0);
turtle.turnLeft(90.0);
```
**Contractor** 

### Turtle Graphics Implementation

```
public class Turtle
{
    private double x, y; // turtle is at (x, y)
    private double angle; // facing this direction
    public Turtle(double x0, double y0, double a0)
    {
      x = x0:
       y = y0;
       angle = a0;
    } 
    public void turnLeft(double delta)
 {
       angle += delta;
    }
    public void goForward(double d)
    {
       double oldx = x;
       double oldy = y;
       x += d * Math.cos(Math.toRadians(angle));
       y += d * Math.sin(Math.toRadians(angle)); 
       StdDraw.line(oldx, oldy, x, y);
    }
}
```
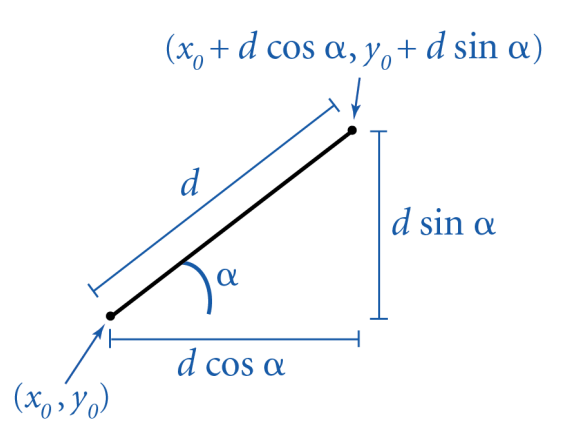

Turtle client example: N-gon

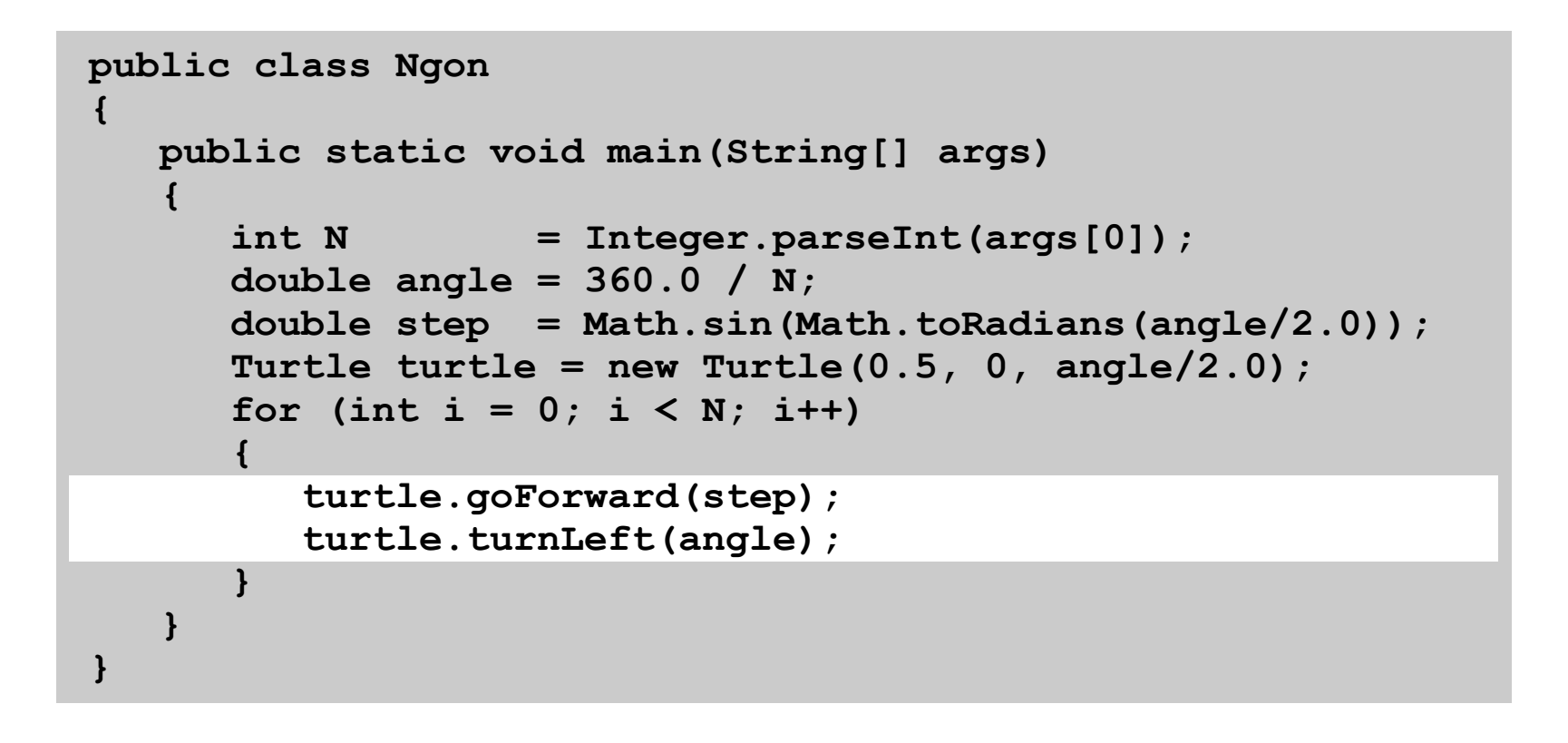

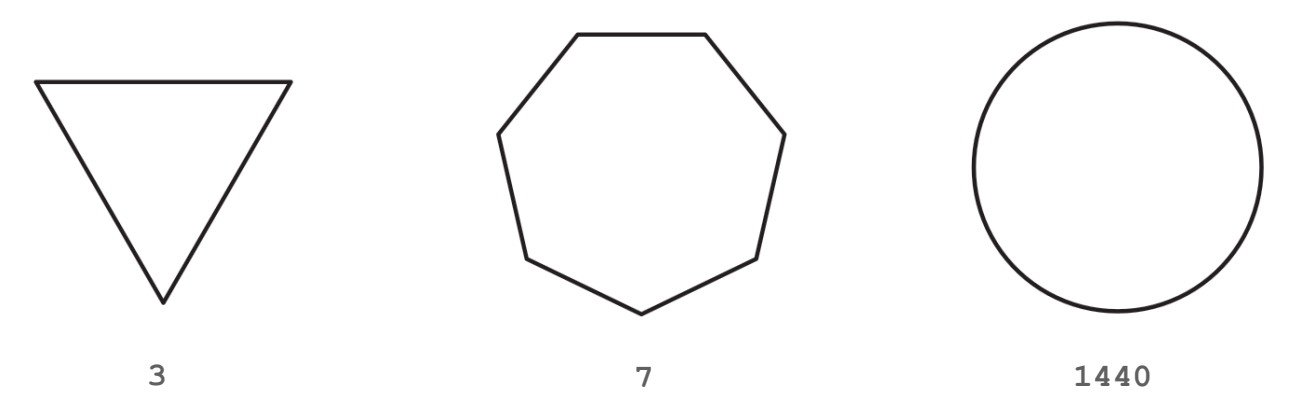

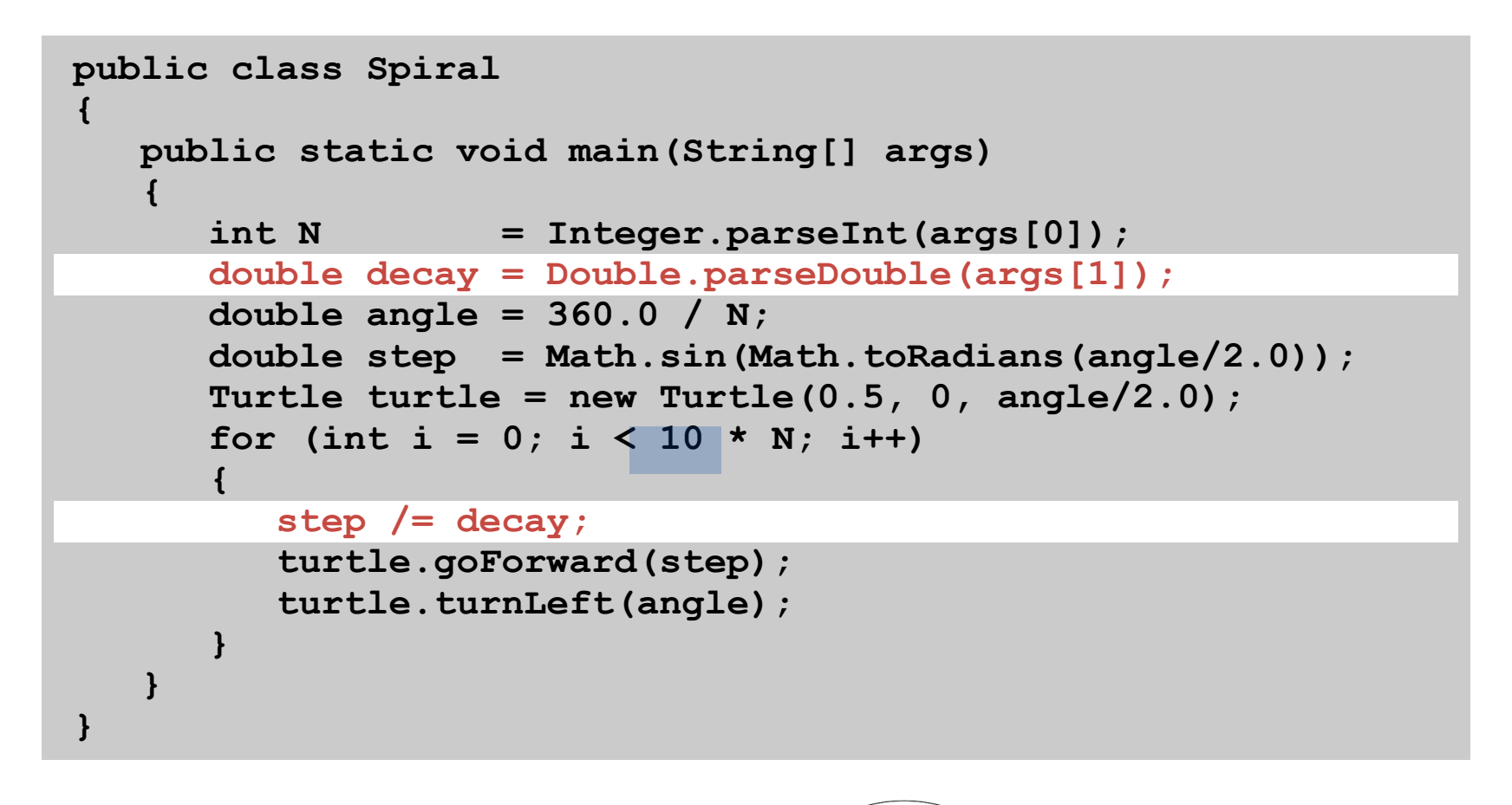

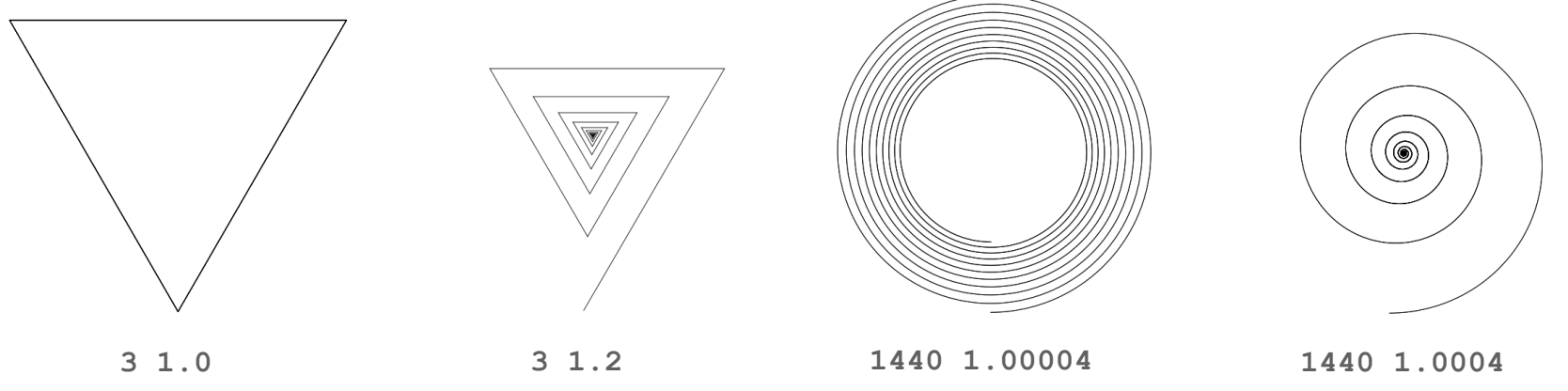

# Spira Mirabilis in Nature

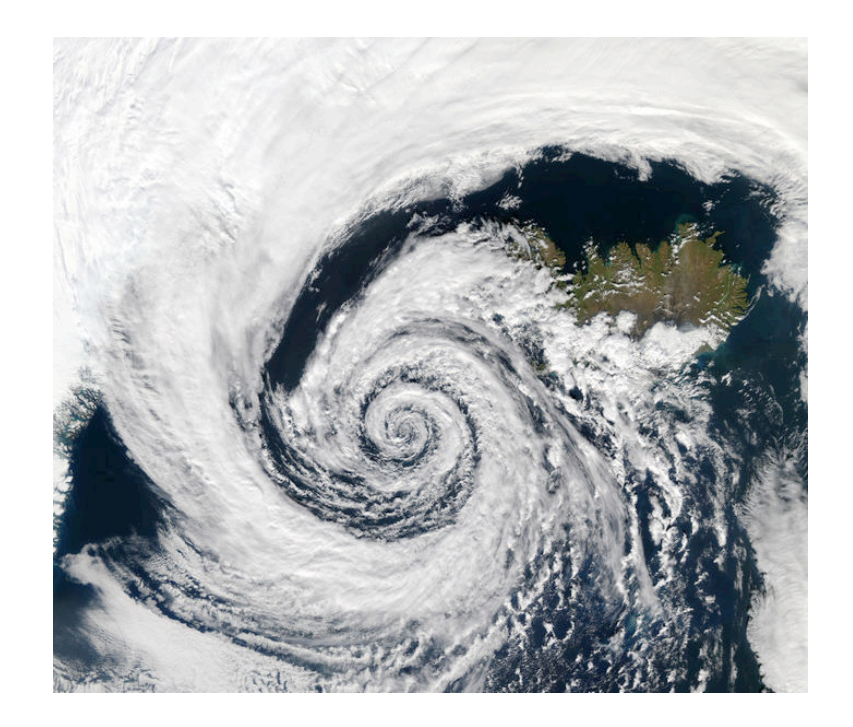

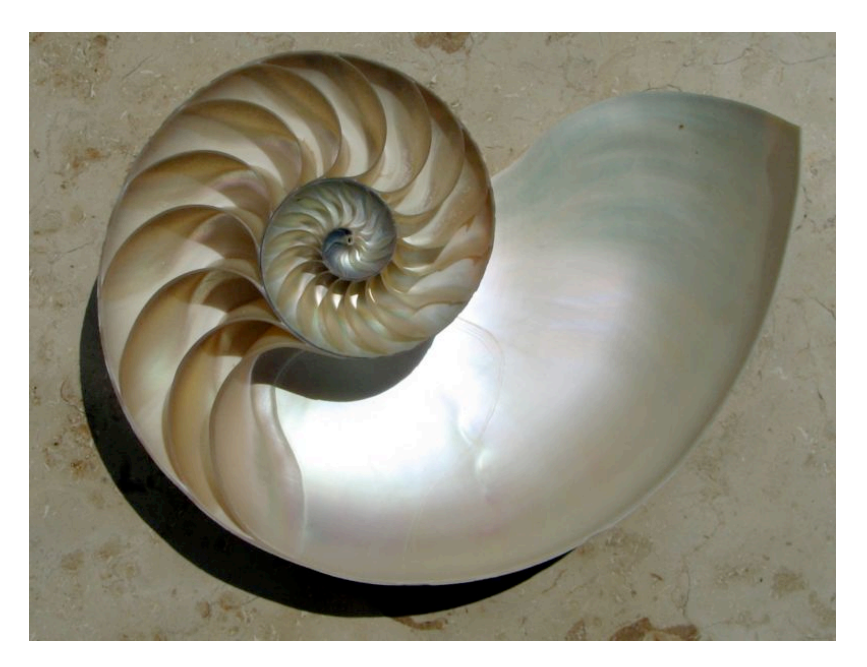

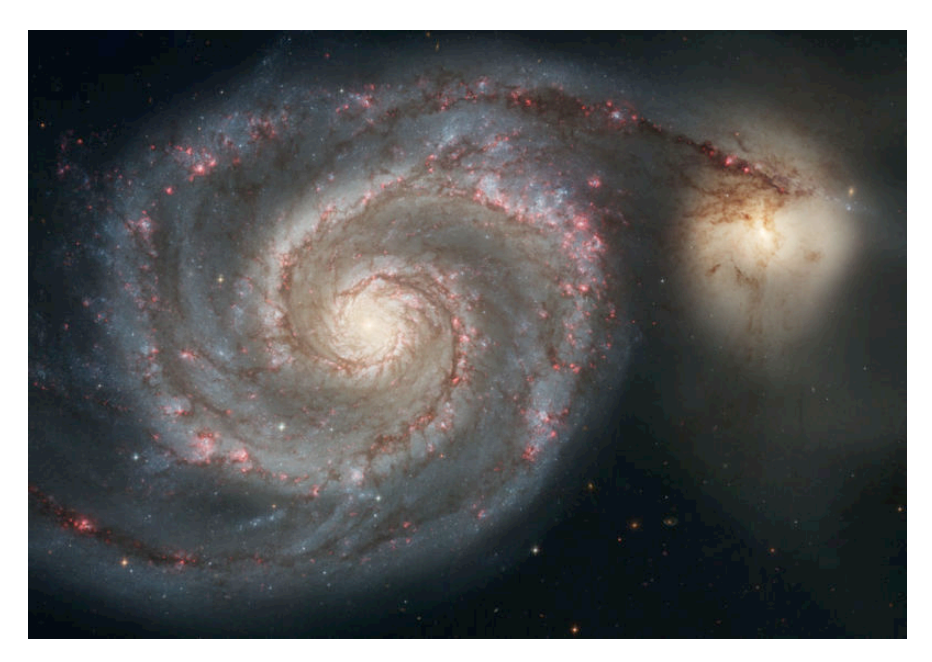

# Complex Numbers

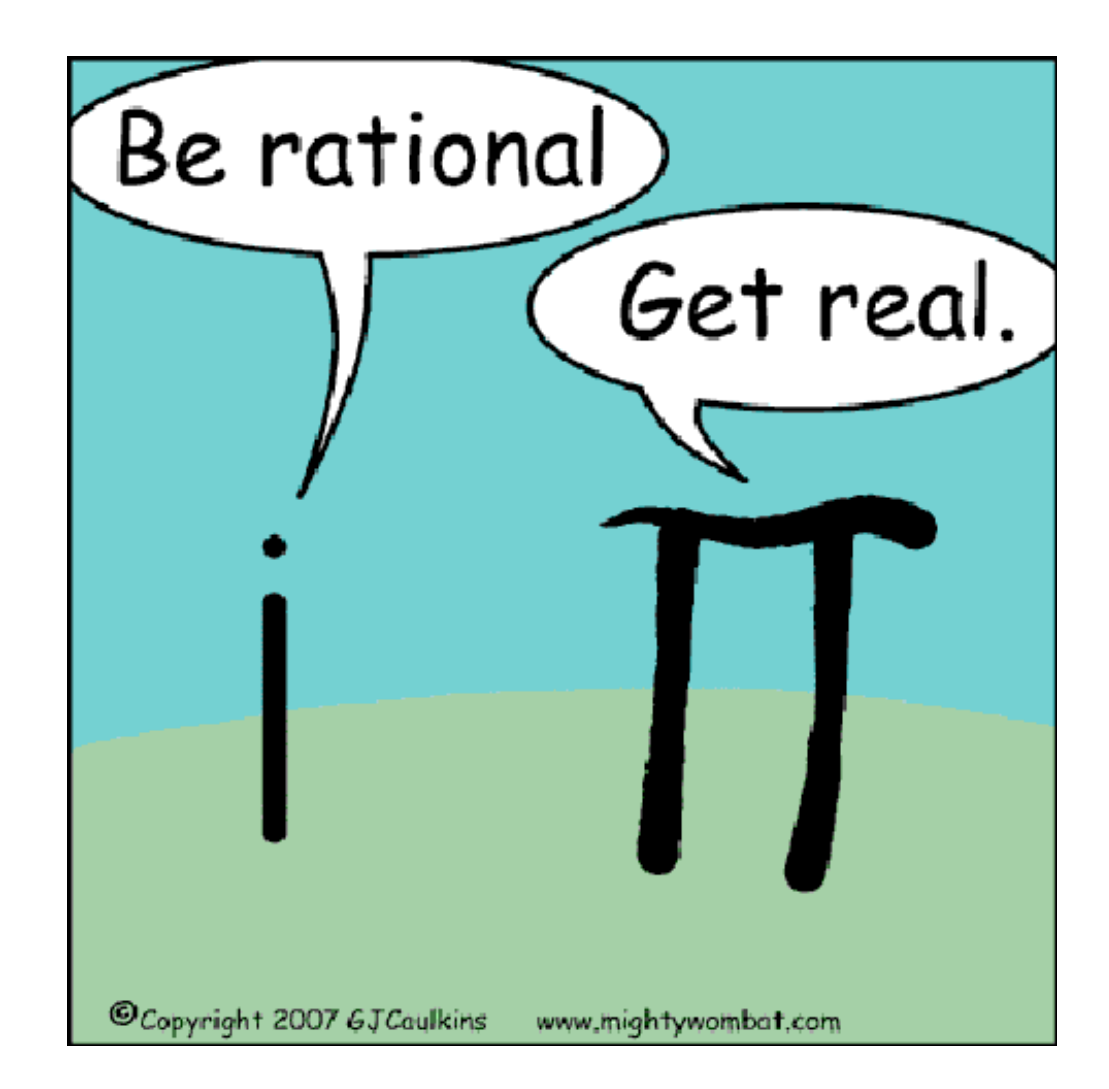

Complex Number Data Type

Goal. Create a data type to manipulate complex numbers. Set of values. Two real numbers: real and imaginary parts.

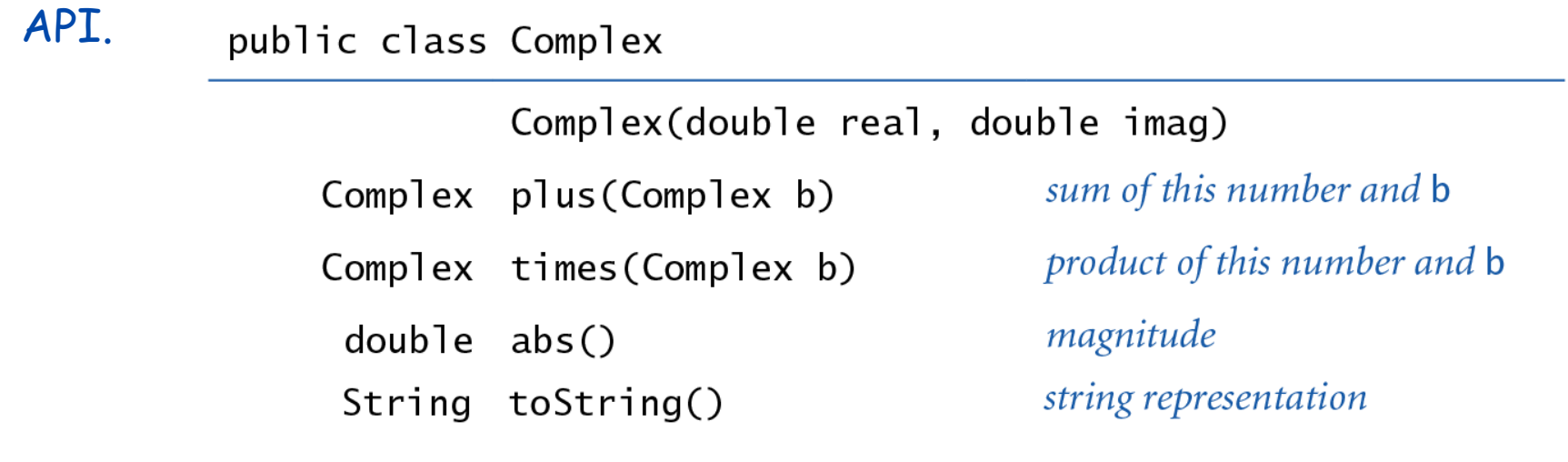

 $a = 3 + 4i$ ,  $b = -2 + 3i$  $a + b = 1 + 7i$  $a \times b = -18 + i$  $|a| = 5$ 

# Applications of Complex Numbers

Relevance. A quintessential mathematical abstraction.

Applications.

• Fractals.

- Impedance in RLC circuits.
- Signal processing and Fourier analysis.
- Control theory and Laplace transforms.
- Quantum mechanics and Hilbert spaces.

 $\bullet$  …

### Complex Number Data Type: A Simple Client

Client program. Uses data type operations to calculate something.

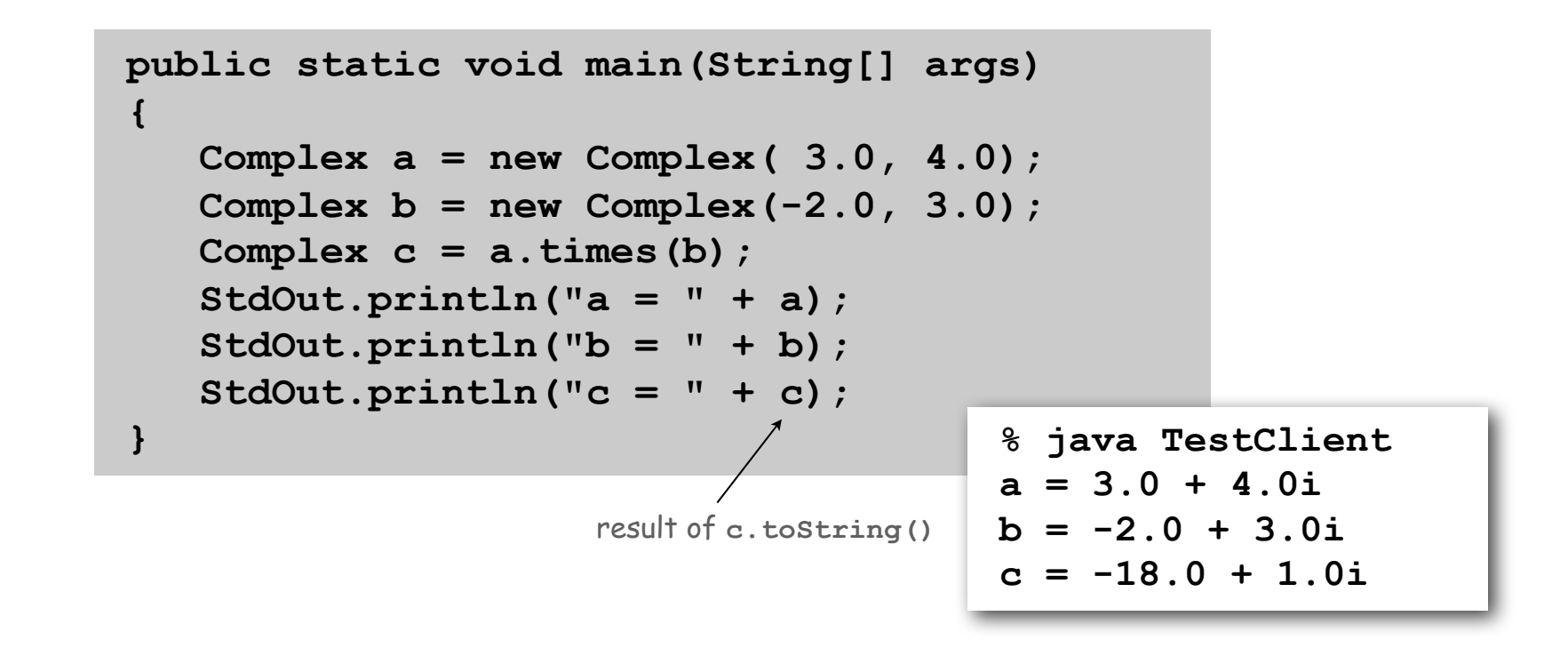

Remark. Can't write  $a = b * c$  since no operator overloading in Java.

### Complex Number Data Type: Implementation

instance variables

```
public class Complex
```
**{**

 **}**

**}**

```
 private final double re;
 private final double im;
```

```
 public Complex(double real, double imag)
 {
       re = real;
       im = imag;
                                                    constructor
```

```
 public String toString()
    { return re + " + " + im + "i"; }
   public double abs()
    { return Math.sqrt(re*re + im*im); }
   public Complex plus(Complex b)
    {
       double real = re + b.re;
       double imag = im + b.im;
       return new Complex(real, imag);
    }
   public Complex times(Complex b)
 {
      double real = re * b(re - im * b.im; double imag = re * b.im + im * b.re;
       return new Complex(real, imag);
    }
                                                      methods
                                                refers to b's instance variable
```
### Mandelbrot Set

Mandelbrot set. A set of complex numbers.

Plot. Plot  $(x, y)$  black if  $z = x + y$  *i* is in the set, and white otherwise.

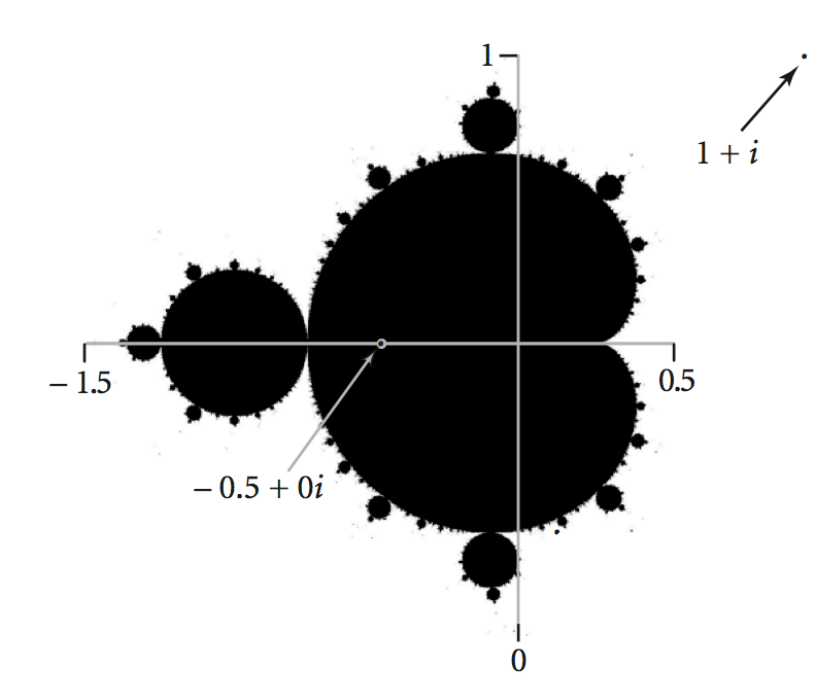

- No simple formula describes which complex numbers are in set.
- Instead, describe using an algorithm.

# Mandelbrot Set

Mandelbrot set. Is complex number  $z_0$  is in set?

- Iterate  $z_{t+1} = (z_t)^2 + z_0$ .
- If  $|z_t|$  diverges to infinity, then  $z_0$  not in set; otherwise  $z_0$  is in set.

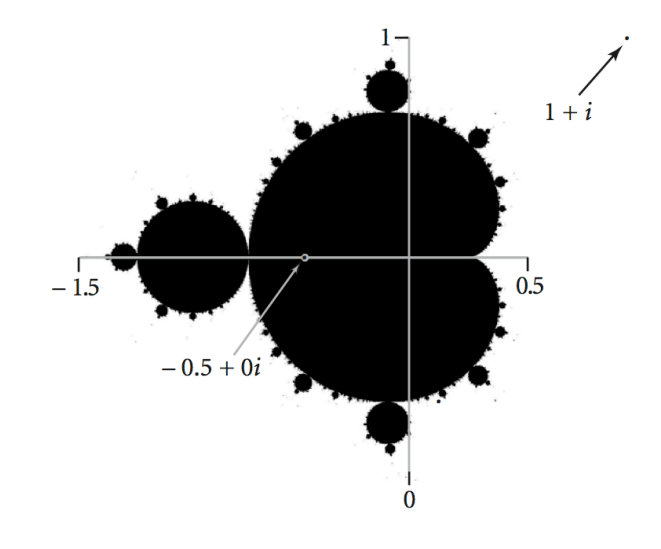

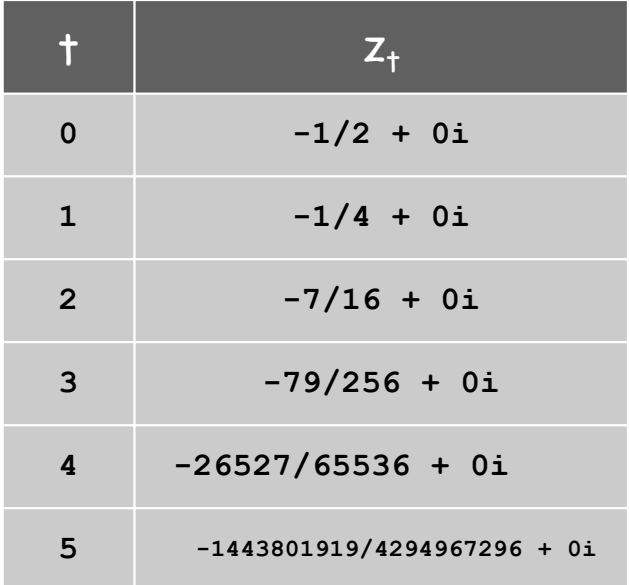

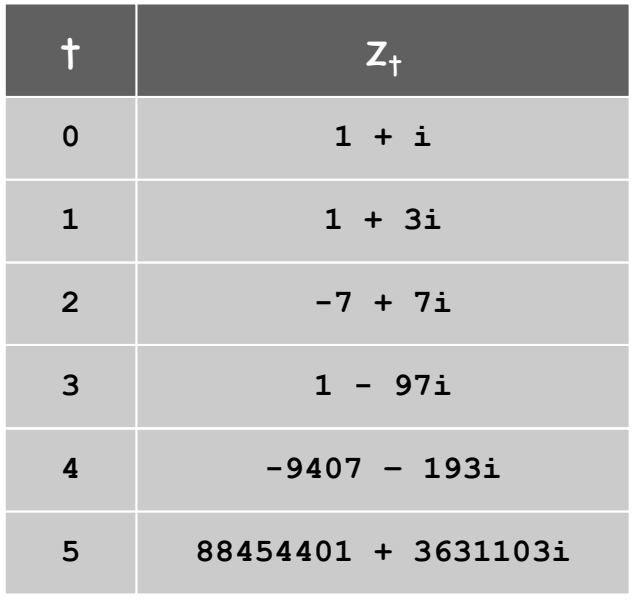

 $z = -1/2$  is in Mandelbrot set  $z = 1 + i$  not in Mandelbrot set

# Plotting the Mandelbrot Set

### Practical issues.

- Cannot plot infinitely many points.
- Cannot iterate infinitely many times.

### Approximate solution.

- Sample from an *N*-by-*N* grid of points in the plane.
- Fact: if  $|z_t| > 2$  for any *t*, then *z* not in Mandelbrot set.
- Pseudo-fact: if  $|z_{255}| \leq 2$  then  $z$  "likely" in Mandelbrot set.

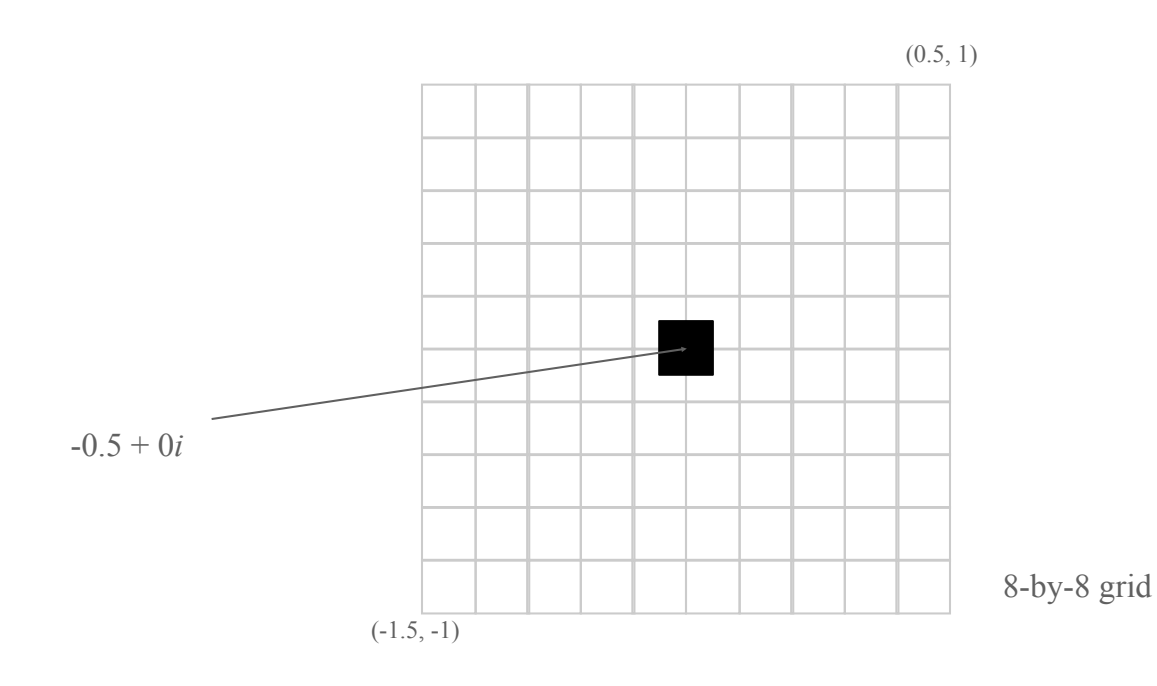

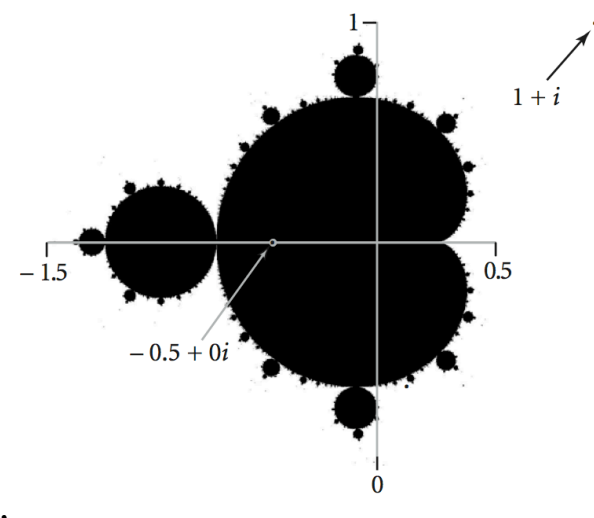

Complex Number Data Type: Another Client

Mandelbrot function with complex numbers.

- Is *z* in the Mandelbrot set?
- Returns white (definitely no) or black (probably yes).

```
public static Color mand(Complex z0)
{
    Complex z = z0;
   for (int t = 0; t < 255; t++) {
        if (z.abs() > 2.0) return Color.WHITE;
        z = z.times(z);
        z = z.plus(z0);
 }
    return Color.BLACK;
} 
                            \frac{1}{z} = z^2 + z_0
```
More dramatic picture: replace Color. WHITE with grayscale or color.

```
new Color(255-t, 255-t, 255-t)
```
Complex Number Data Type: Another Client

Plot the Mandelbrot set in gray scale.

```
public static void main(String[] args)
{
    double xc = Double.parseDouble(args[0]);
    double yc = Double.parseDouble(args[1]);
    double size = Double.parseDouble(args[2]);
    int N = 512;
    Picture pic = new Picture(N, N);
   for (int i = 0; i < N; i++) for (int j = 0; j < N; j++)
 {
         double x0 = xc - size/2 + size* i/N;double y0 = yc - size/2 + size* j/N;Complex z0 = new Complex(x0, y0);
         Color color = mand(z0);
          pic.set(i, N-1-j, color);
 }
    pic.show();
}
                                                  scale to screen
                                                    coordinates
                            (0, 0) is upper left
```
# Mandelbrot Set

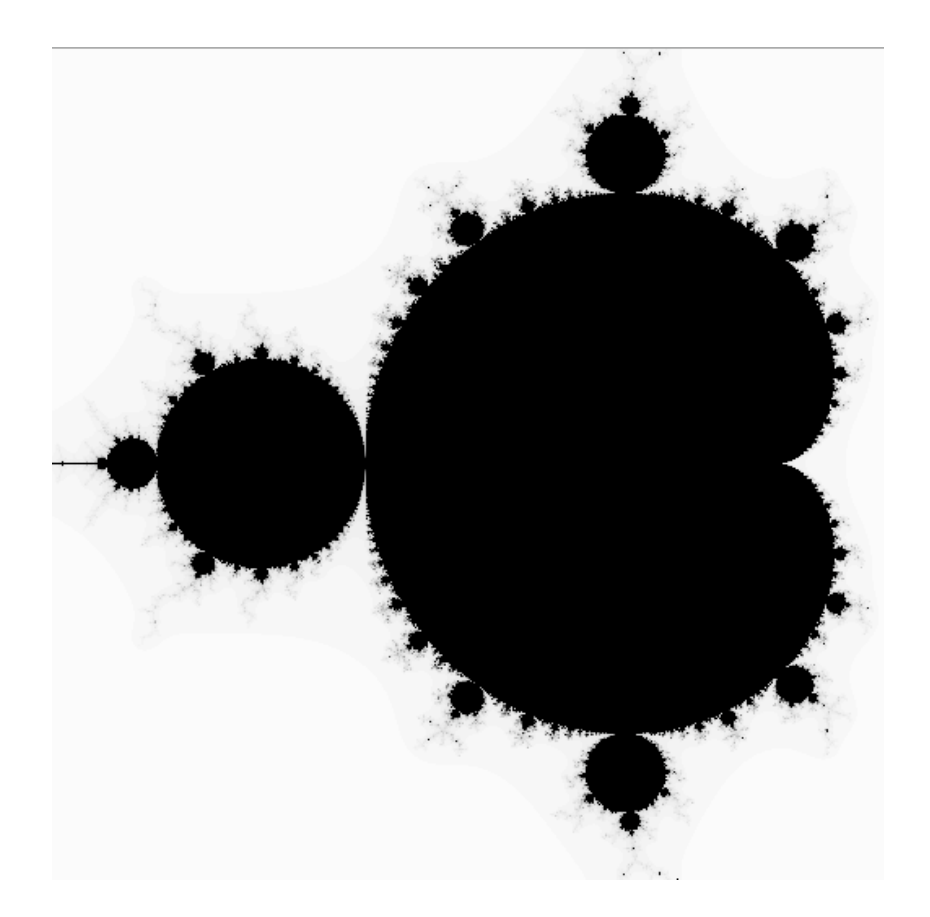

% **java Mandelbrot –.5 0 2** % **java Mandelbrot .1045 -.637 .01**

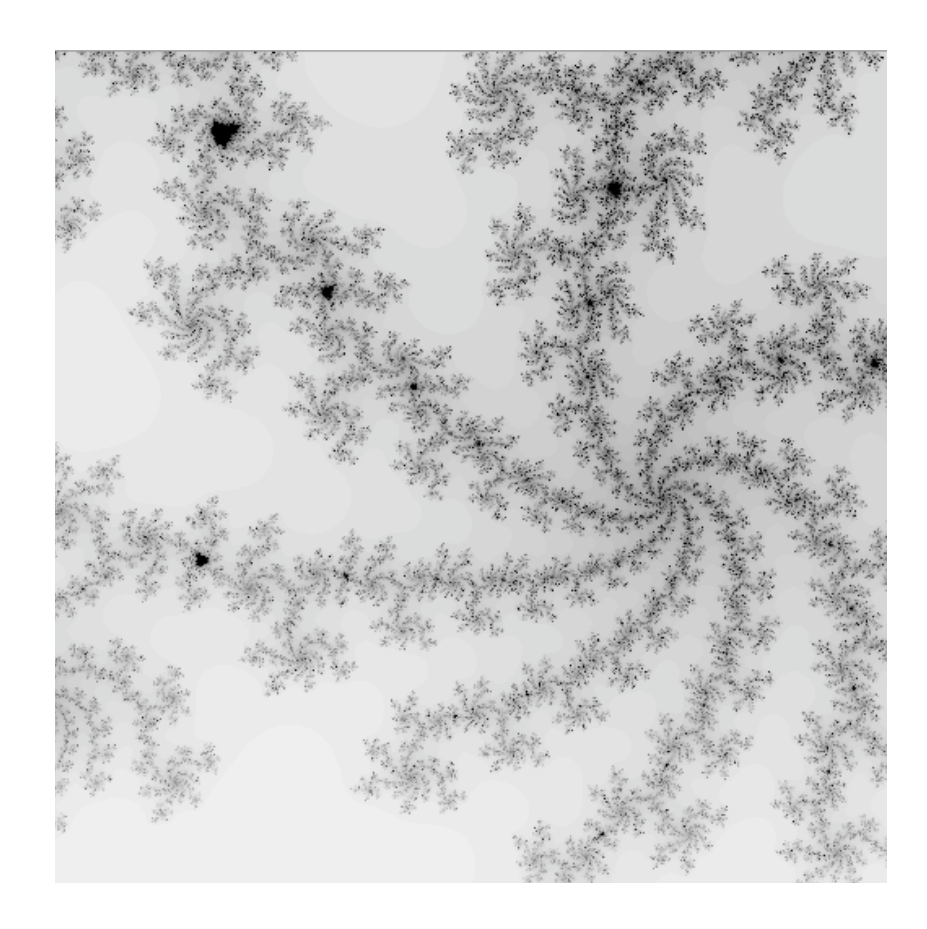

# Mandelbrot Set

#### % **java ColorMandelbrot –1.5 0 2 < mandel.txt**

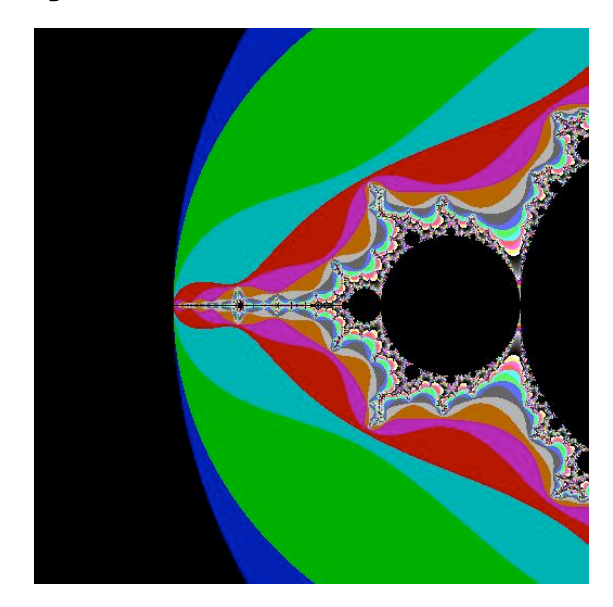

**–1.5 0 .02**

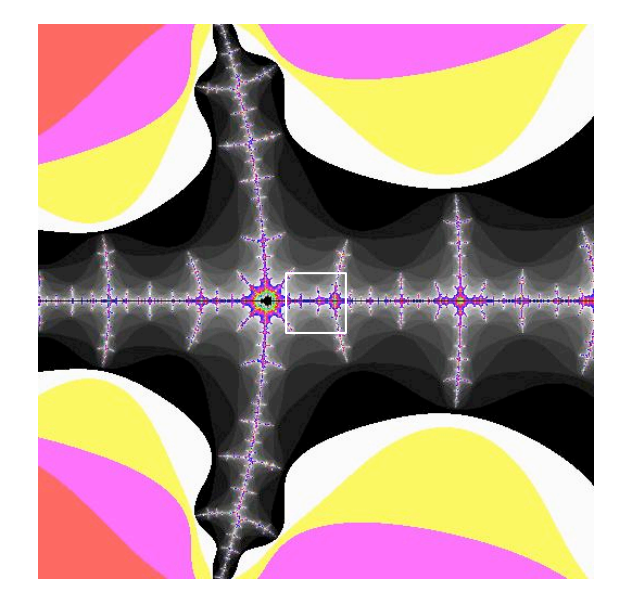

**–1.5 0 .002**

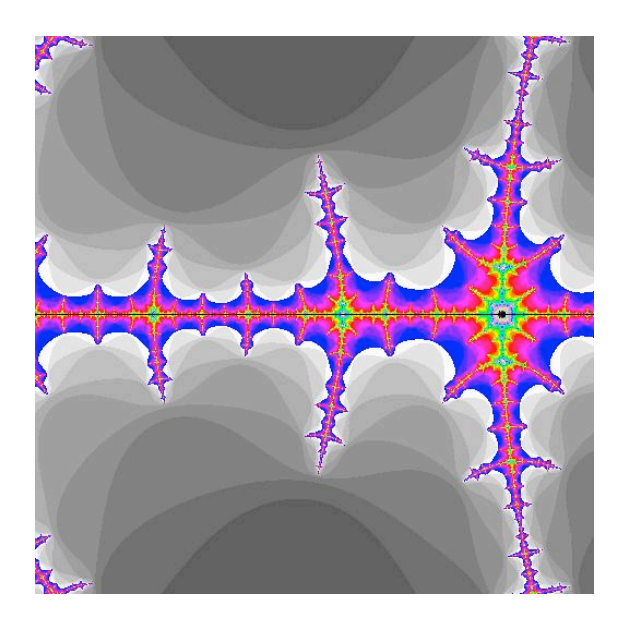

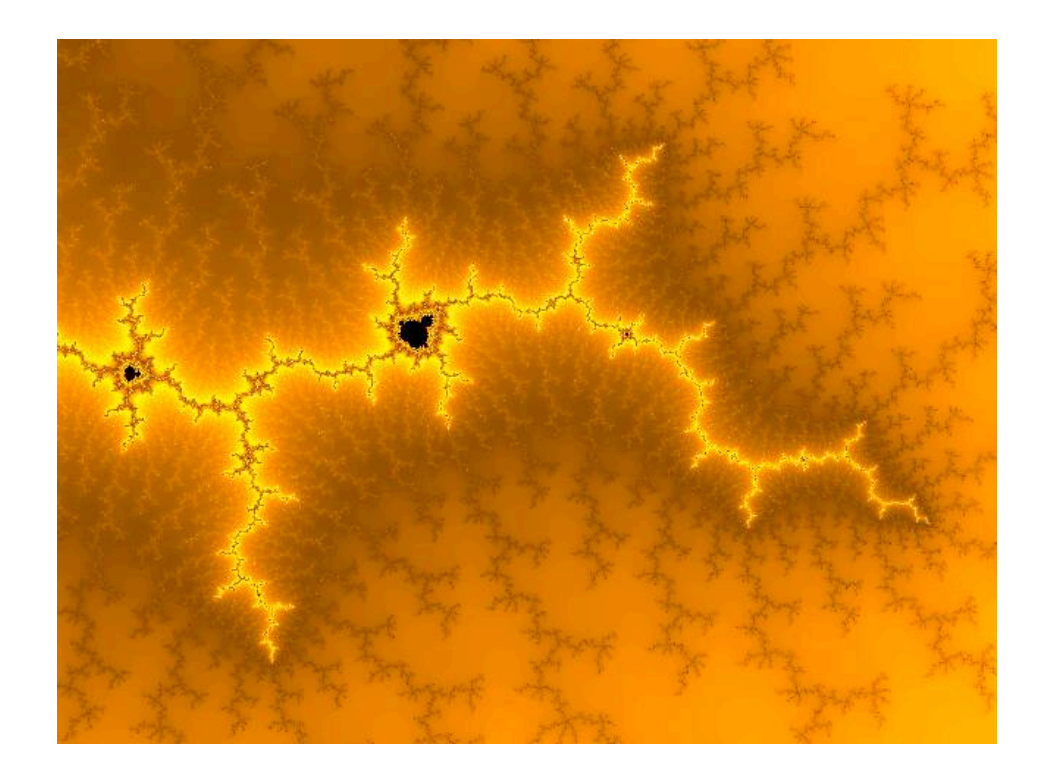

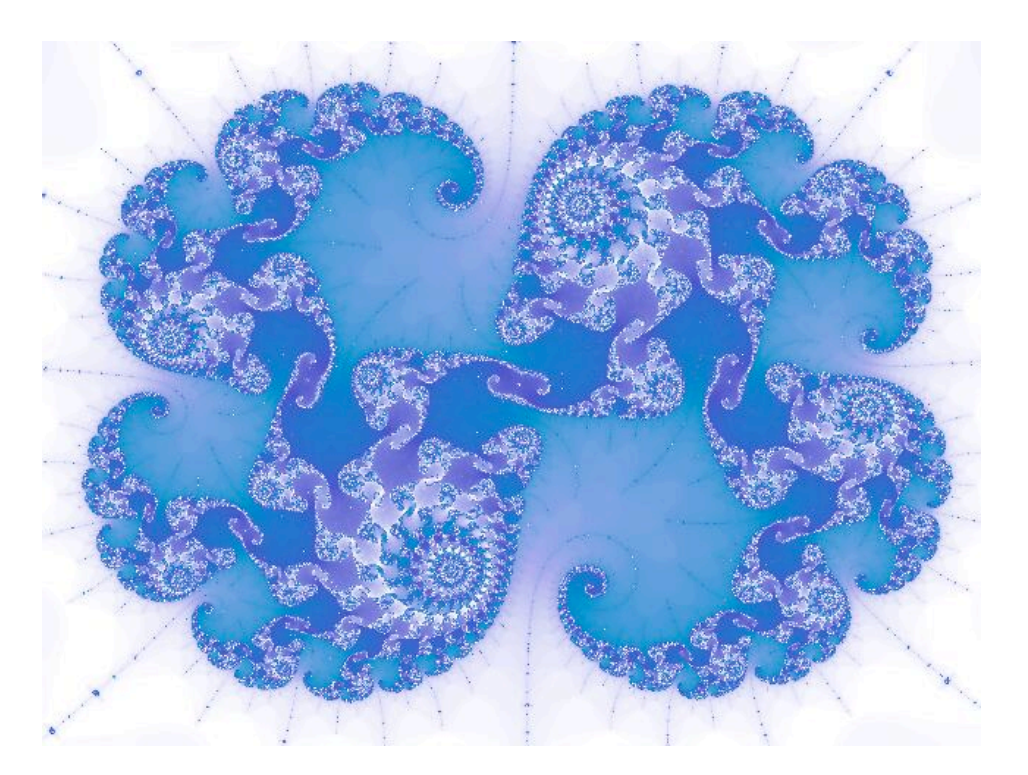

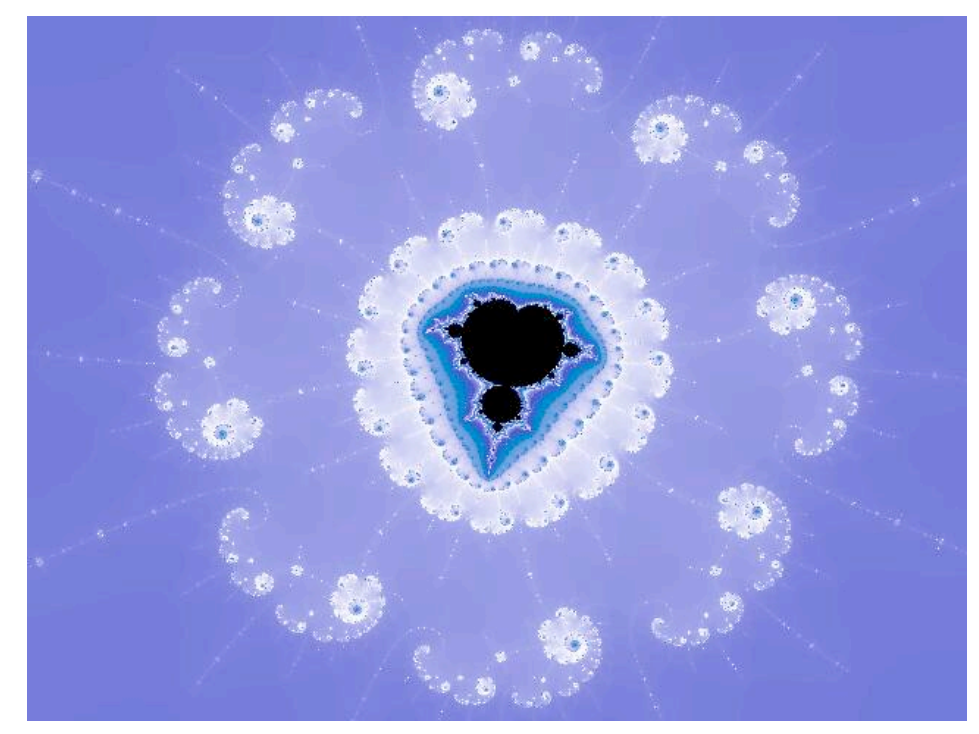

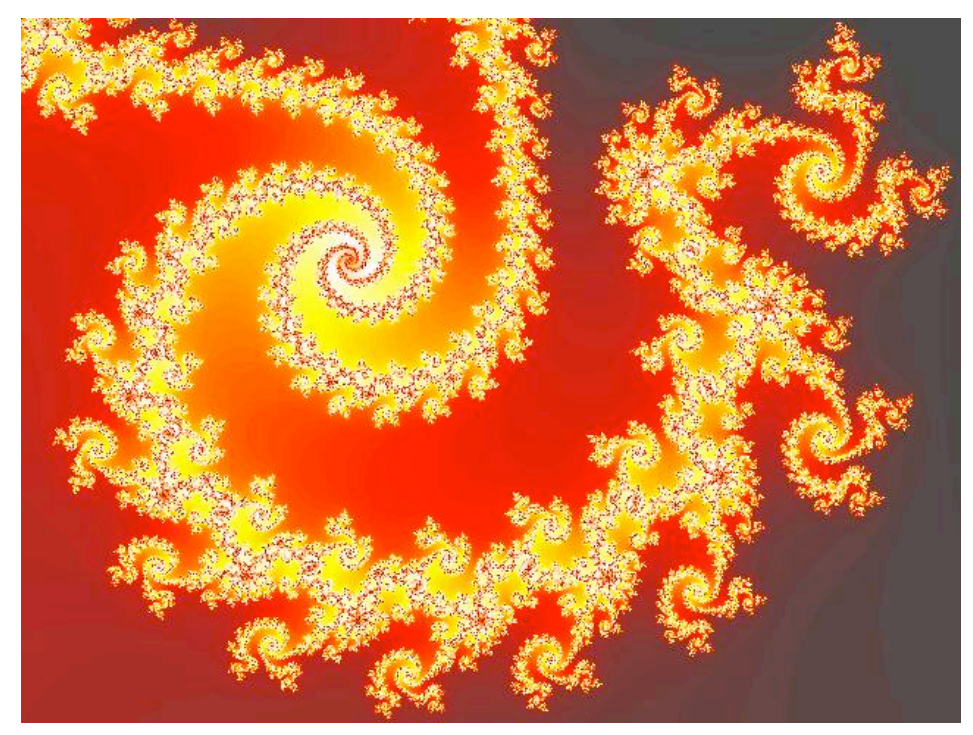

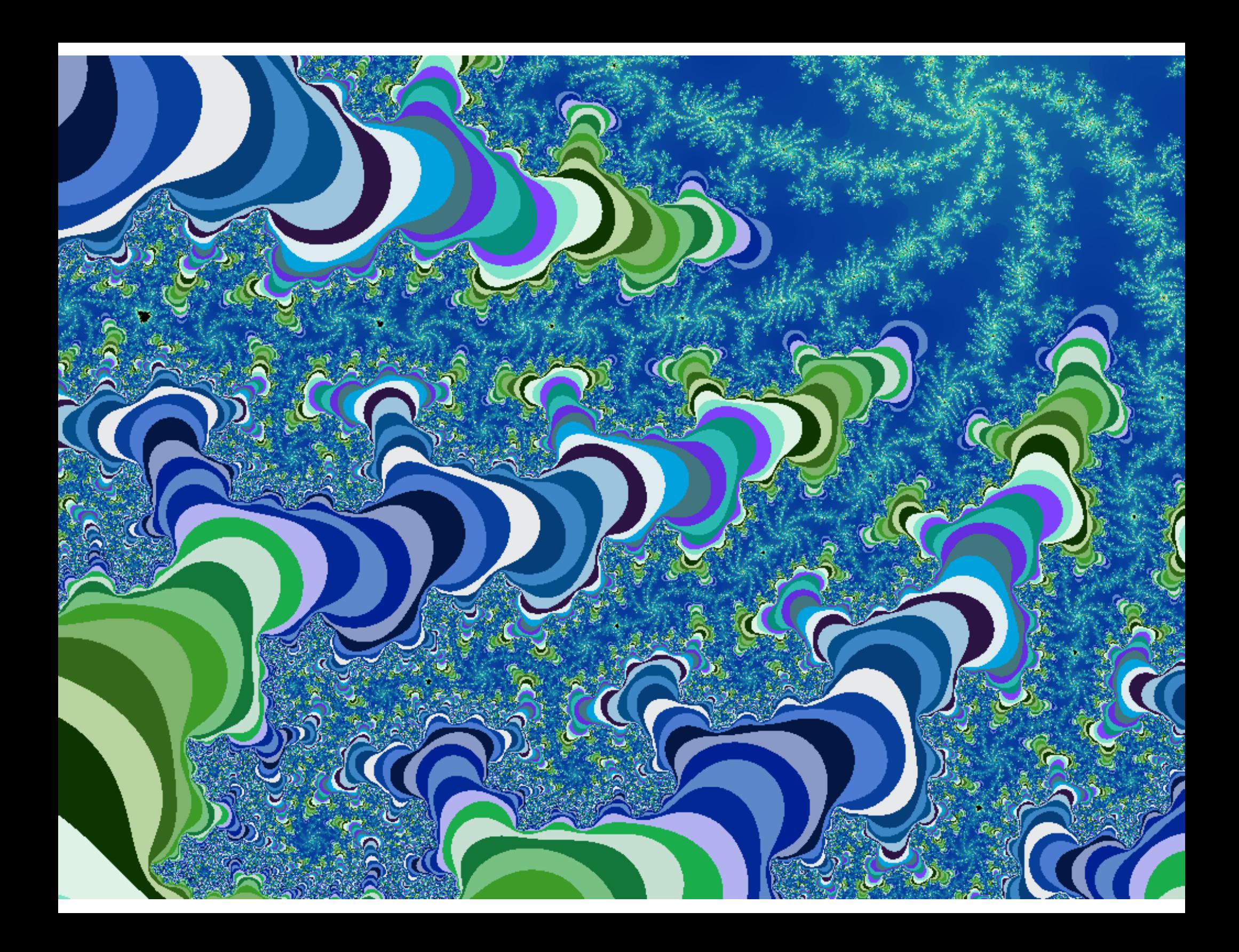

# Applications of Data Types

Data type. Set of values and collection of operations on those values.

#### Simulating the physical world.

- Java objects model real-world objects.
- Not always easy to make model reflect reality.
- Ex: charged particle, molecule, COS 126 student, ….

### Extending the Java language.

- Java doesn't have a data type for every possible application.
- Data types enable us to add our own abstractions.
- Ex: complex, vector, polynomial, matrix, ....

### Mandelbrot Set Video

3D phile<br>and The A(ni) mateur presents

**http://www.jonathancoulton.com/songdetails/Mandelbrot Set**